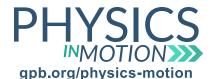

## Unit 6C The Doppler Effect Practice Problems

| N | a | n | 1 | e |   |
|---|---|---|---|---|---|
|   | u |   |   | · | н |

Date:

| Wards and a  | 6 Ala a - 6 a 11 a |             | CHOW A | LI WODK  |
|--------------|--------------------|-------------|--------|----------|
| work each of | f the following    | a problems. | SHOW P | LL WORK. |

- 1. A siren emits a frequency of 2,000 Hz. If an observer hears a frequency of 1,800 Hz, is the siren moving toward or away from him?
- 2. A car horn emits a frequency of 400 Hz in 20 °C air, at which temperature the speed of sound is 343 m/s. If the car moves toward a stationary observer at 20 m/s, what is the observed frequency of the horn?

$$f_{\rm obs} = f_{\rm source} \left( \frac{{\it V} \pm {\it V}_{\rm obs}}{{\it V} \pm {\it V}_{\rm source}} \right)$$

$$f_{ ext{source}}$$
 =

3. The frequency of a tornado siren is 1,000 Hz. If a cyclist moves toward the siren at 10 m/s in 15 °C air, at which temperature the speed of sound is 340 m/s, what frequency does the cyclist observe?

$$f_{obs} = f_{source} \left( \frac{v \pm v_{obs}}{v \pm v_{source}} \right)$$

$$f_{ ext{source}}$$
 =

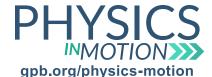

## **Unit 6C** The Doppler Effect **Practice Problems**

Name:

Date:

## Work each of the following problems. SHOW ALL WORK.

4. A tug boat horn emits a frequency of 250 Hz in 18 °C air, at which temperature the speed of sound is 342 m/s. If the tug boat moves away from a stationary observer at 15 m/s, what is the observed frequency of the horn?

$$f_{\text{obs}} = f_{\text{source}} \left( \frac{v \pm v_{\text{obs}}}{v \pm v_{\text{source}}} \right)$$

$$f_{ ext{source}}$$
 =

5. A jogger runs at 9 m/s and is trailed by a bumblebee moving at 5 m/s and buzzing at a frequency of 270 Hz. What frequency does the jogger hear if the speed of sound in the air is 336 m/s?

$$f_{obs} = f_{source} \left( \frac{v \pm v_{obs}}{v \pm v_{source}} \right)$$

$$f_{
m source}$$
 = \_\_\_\_\_ V  $_{
m obs}$  = \_\_\_\_\_